## SDB2 intervention on B2 intervention on<br>ethernet bridge<br>R. Gouaty, 17/05/2021

R. Gouaty, 17/05/2021

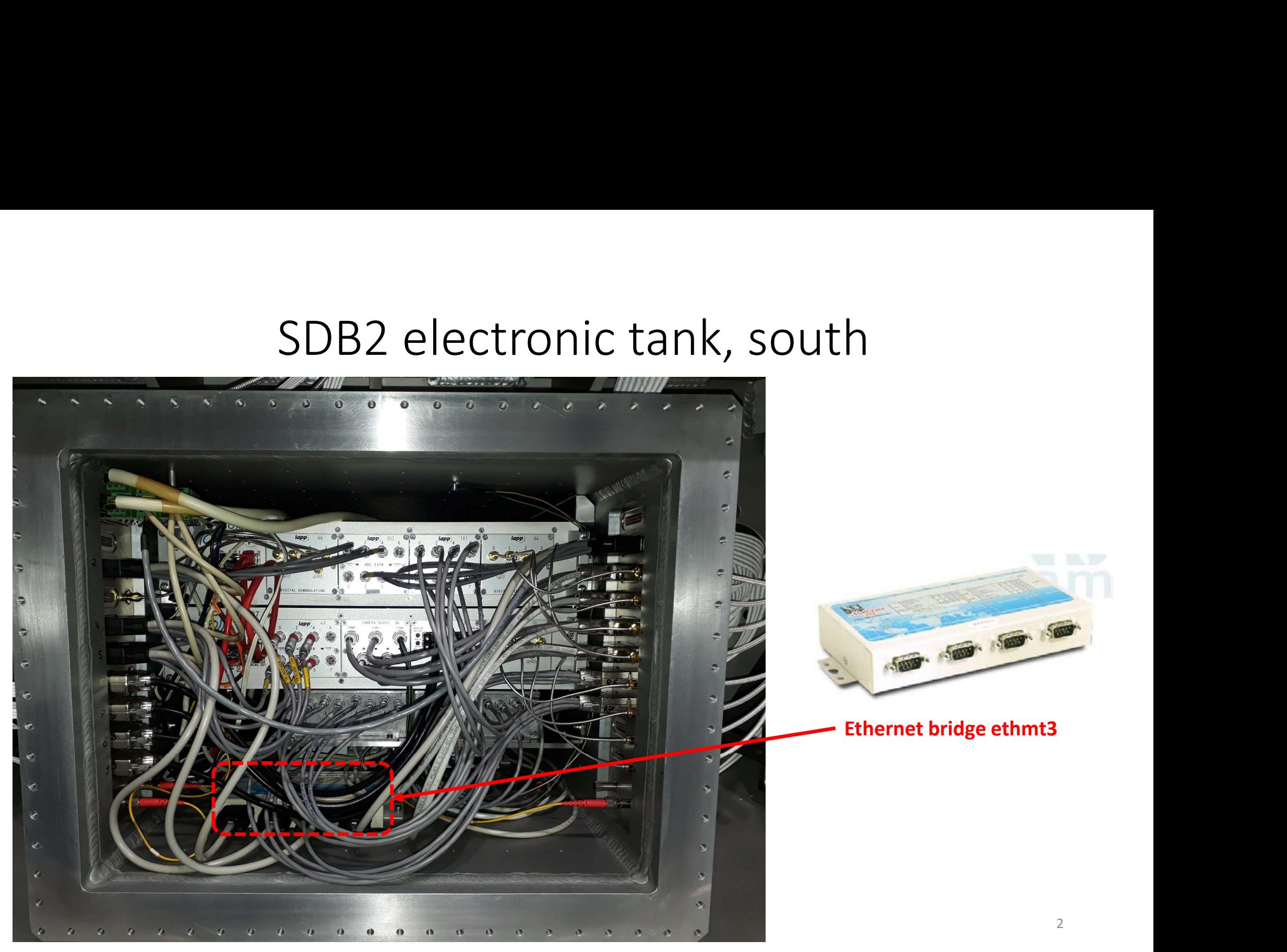

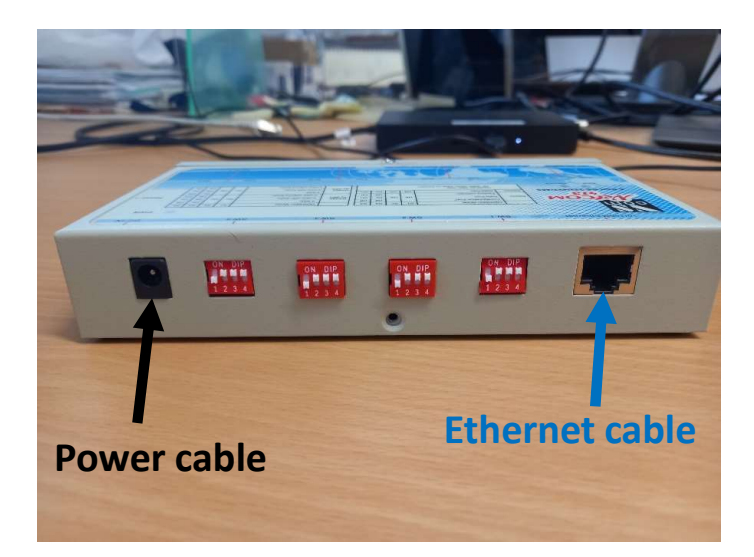

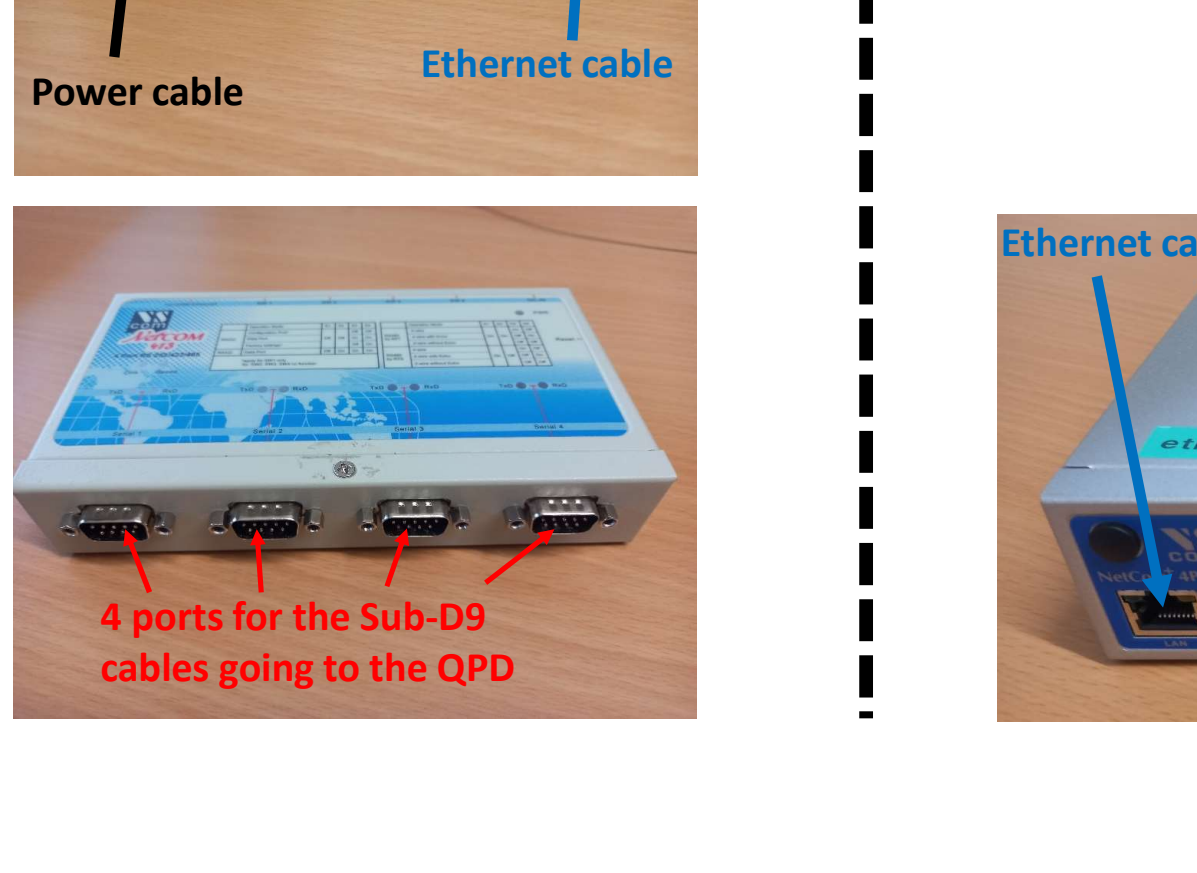

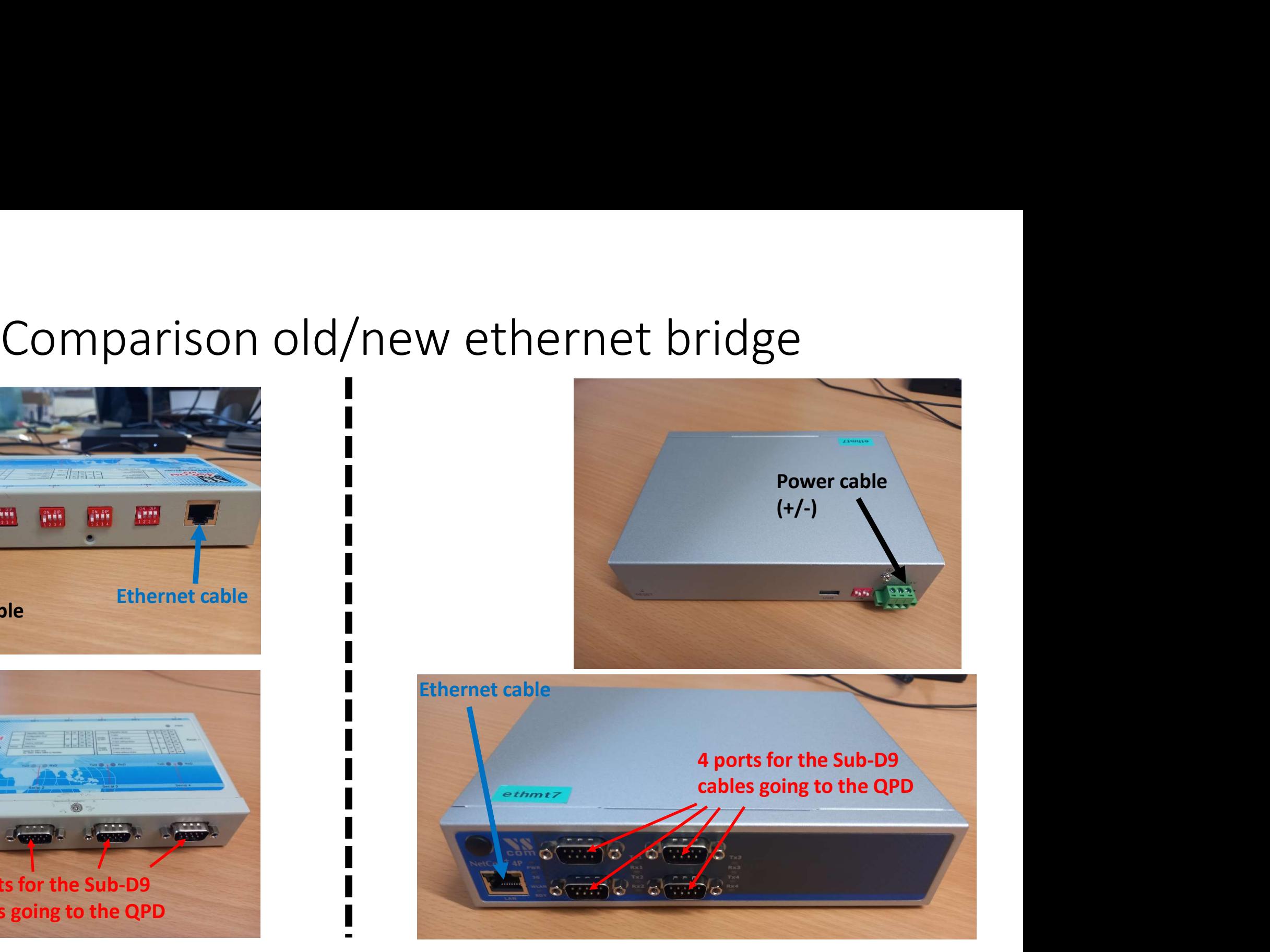

## New ethernet bridge: RS422 settings

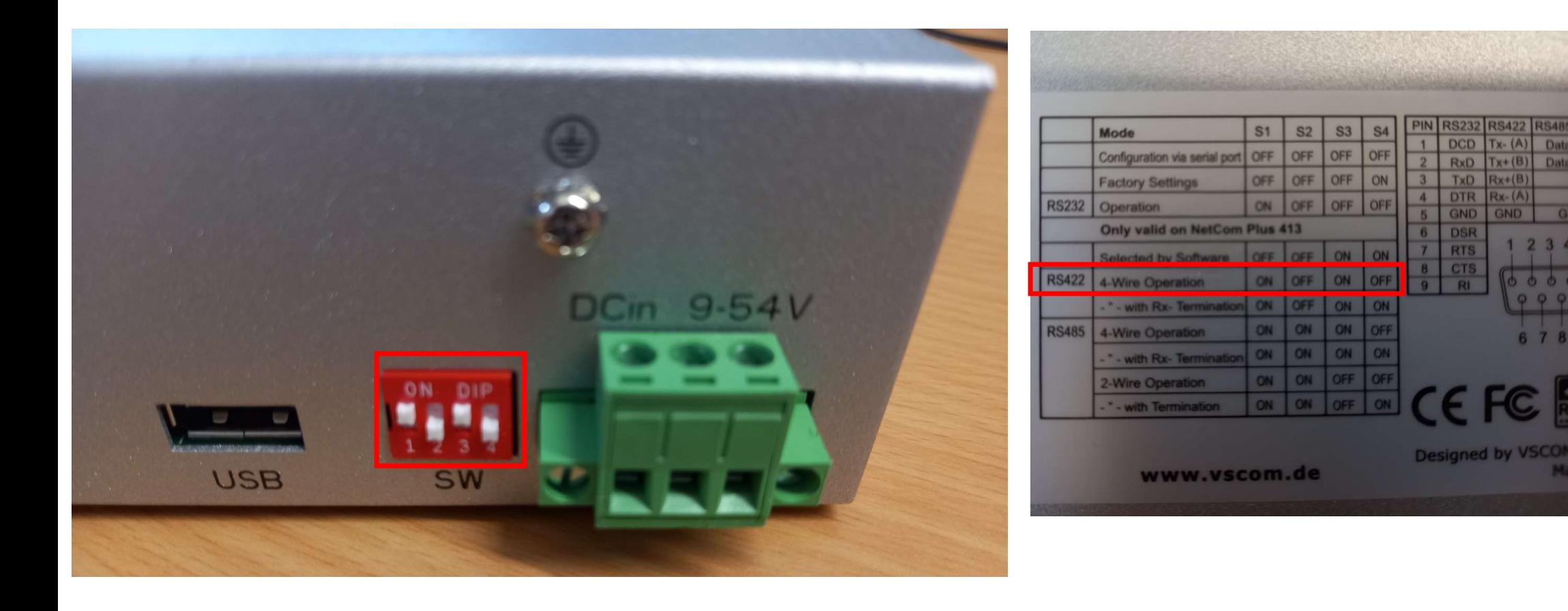

# Procedure of replacement  $(1/4)$ <br>
• Open SDB2 local controls (SDB2\_SBE + SDB2\_LC process)<br>
• Open the two minitower doors (access to the two sides of the bench will be required to rebalance the bench)<br>
• Block the SDB2 be

- 
- 
- 
- 
- Switch off power unit 14 and power unit 11
- 

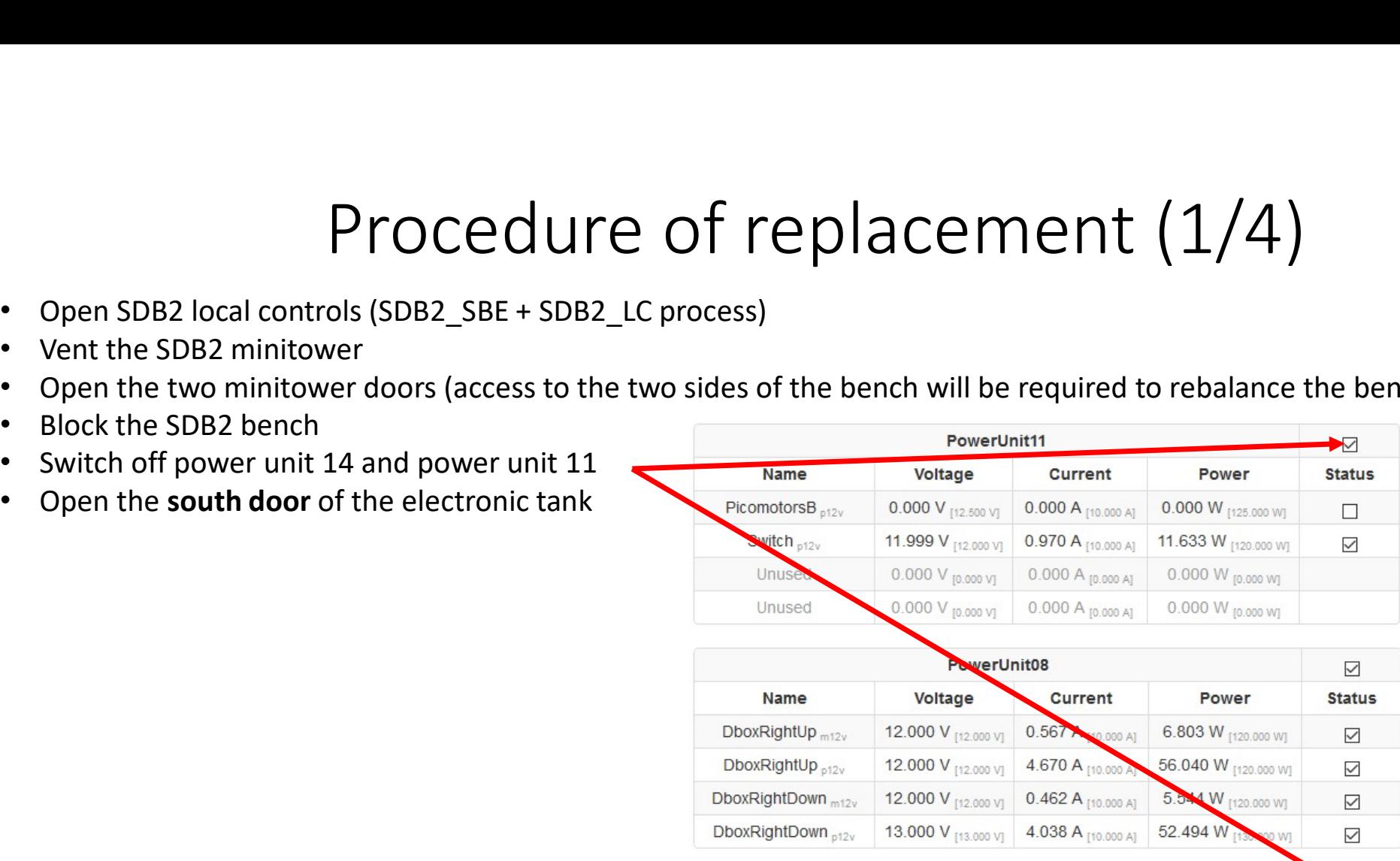

![](_page_4_Picture_49.jpeg)

## Procedure of replacements<br>
• Check the Sub-D9 cables in order to be able to replug them on the same port<br>
• Uncable the old ethernet bridge<br>
The following steps should be done outside of the<br>
minitower (if the power cable

- 
- 

- 
- 
- 
- Switch back on the power unit 11
- 
- 12V.
- 
- 

![](_page_5_Picture_12.jpeg)

## **Procedure of replacement (3/4)**<br>
• Weight the old ethernet bridge and the old connector of the power supply cable that was cut.<br>
• Weight the new ethernet bridge.<br>
• Compute the difference between the two previous weight **Procedure of replacement (3/4)**<br>
Veight the old ethernet bridge and the old connector of the power supply cable that was cut.<br>
The positive the difference between the two previous weights: this mass should be removed fro Fight the old ethernet bridge and the old connector of the power supply cable that was cut.<br>
Yeight the new ethernet bridge.<br>
Septit the new ethernet bridge should be connector of the power supply cable that was cut.<br>
Stal Fight the old ethernet bridge.<br>
Fight the old ethernet bridge and the old connector of the power supply cable that was cut.<br>
Sub-D9 capit the new ethernet bridge.<br>
Submitted the new ethernet bridge inside the container an • Weight the old ethernet bridge and the old connector of the power supply cable that was cut.<br>• Weight the new ethernet bridge and the old connector of the power supply cable that was cut.<br>• Compute the difference betwee **Procedure of the Solution**<br>
• Weight the old ethernet bridge and the old connector of<br>
• Weight the new ethernet bridge.<br>
• Compute the difference between the two previous weight<br>
• Install the new ethernet bridge inside **•** Weight the old ethernet bridge and the old connector of the power supply cable that was cut.<br>• Weight the new ethernet bridge.<br>• Compute the difference between the two previous weights: this mass should be removed fro

- 
- 
- 
- 
- stall the new ethernet bridge inside the container and plug it:<br>- The positive pin of the power supply cable should be plugged to the positive plug of the<br>- The negative pin of the power supply cable should be plugged to t stall the new ethernet bridge inside the container and plug it:<br>- The positive pin of the power supply cable should be plugged to the positive plug of the<br>- The negative pin of the power supply cable should be plugged to t
	-
	-
- 
- Switch back on the power supplies power unit 14 and power unit 11
- 
- 
- 
- Weight the old ethernet bridge and the old connector of the power supply cable that was cut.<br>• Compute the difference between the two previous weights: this mass should be removed from the bench.<br>• Install the new ether • Weight the not ethernet bridge and the old connector of the power supply cable that was cut.<br>• Weight the new ethernet bridge inside the container and plug it:<br>• Install the new ethernet bridge inside the container and p
- -
	-

## Procedure of replacement (4/4)<br>• Close the electronic tank<br>• Adjust the mass on the bench<br>• Adjust the position of the counter-weights in order to rebalance the bench in TX and TZ Procedure of re<br>
• Close the electronic tank<br>
• Adjust the mass on the bench<br>
• Release the bench<br>
• Adjust the position of the counter-weights in order to reba<br>
• Close SDB2 minitower • Close the electronic tank<br>• Adjust the mass on the bench<br>• Adjust the position of the counter-weights in order to rebalance the bench in TX and TZ<br>• Close SDB2 minitower<br>• Start minitower evacuation Procedure of replare<br>
• Close the electronic tank<br>
• Adjust the mass on the bench<br>
• Release the bench<br>
• Adjust the position of the counter-weights in order to rebalance the<br>
• Close SDB2 minitower<br>
• Start minitower evac

- 
- 
- Release the bench
- 
- Close SDB2 minitower
-